# **Содержание**

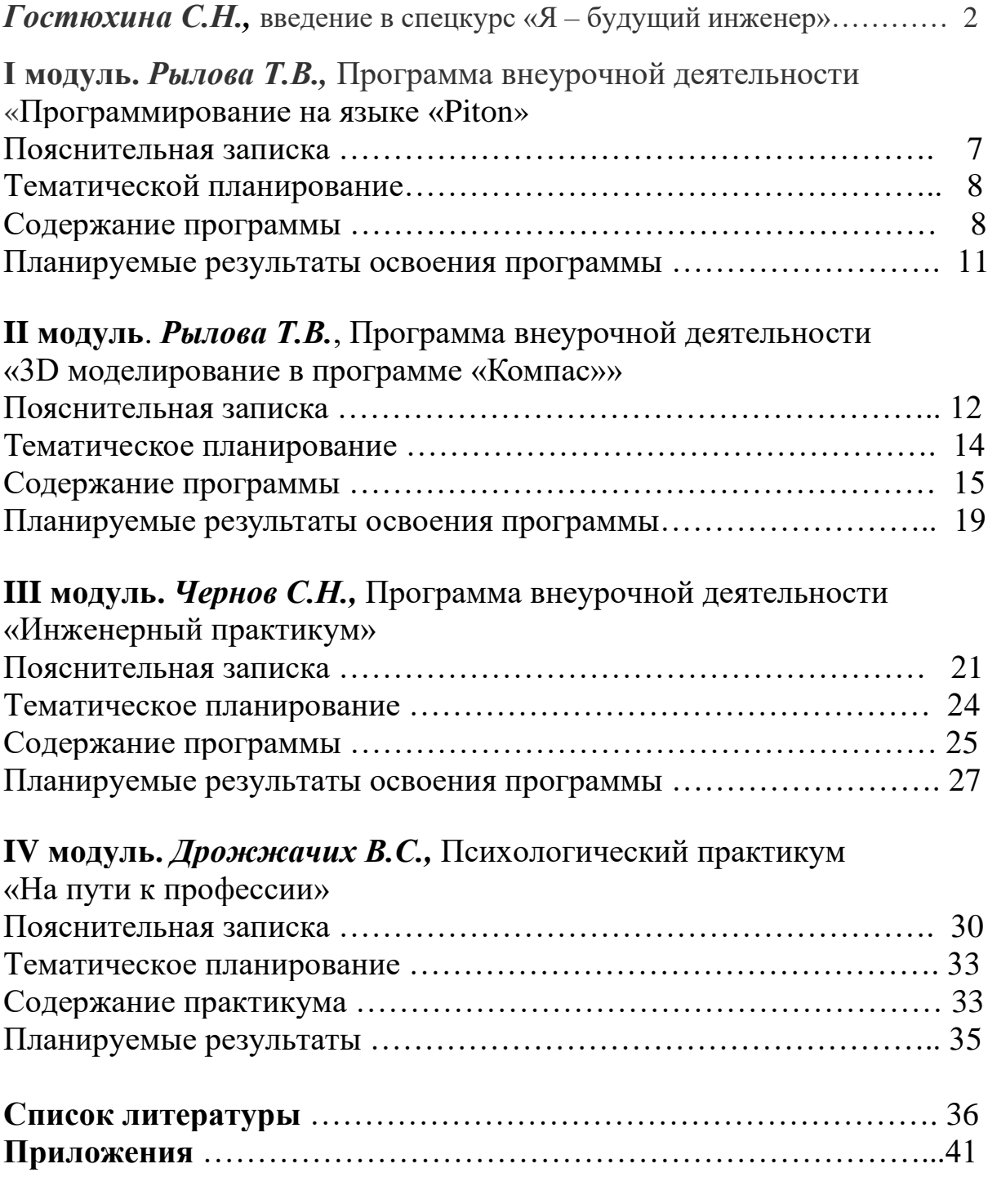

#### **Введение**

С.Н. Гостюхина зав. центром «Точка роста»

Инженер – это специалист-изобретатель, который создает или совершенствует технические механизмы, и не только. Инженеры вовлечены во все процессы жизненного цикла технических устройств, являющихся предметом инженерного дела, включая прикладные исследования, планирование, проектирование, конструирование, разработку технологии изготовления (сооружения), подготовку документации. А также производство, наладку, испытание, эксплуатацию, техническое обслуживание, ремонт, управление качеством всех технических устройств и сооружений.

Профессия насчитывает уже несколько сотен и даже тысяч лет. Из истории, во втором веке до н.э. инженерами называли создателей и операторов военных машин.

Понятие «гражданский инженер» появилось в XVI веке в Голландии применительно к строителям мостов и дорог, затем в Англии, Пруссии и России. В русском войске XVI века инженеры назывались «розмыслами». Понятие и звание инженера давно применялись в России, где инженерное образование началось с основания Петром I в 1701 году в Москве Школы математических и навигационных наук (Школа Пушкарского приказа), а затем в 1712 году первой инженерной школы.

К величайшим известным инженерам относятся Архимед, Леонардо да Винчи, Никола Тесла, Генри Форд, Сергей Королев, Илон Маск, и череда гениальных технарей никогда не иссякнет.

На современном этапе человеческая цивилизация находится на качественно новой стадии своего развития. Влияние технологий неуклонно повышается.

Соответственно, актуализируется задача развития инженерного мышления как основополагающей характеристики современного человека. В деле преобразования окружающего мира именно инженерное мышление выступает как ведущий и наиболее значимый тип мыслительной деятельности человека.

Данная разновидность мыслительных операций воплощает в себе инновационную идею и новейшую технологию.

Профессия «инженер» становится синонимом «технического специалиста», поэтому среди инженерных направлений есть и инженерыхимики, инженеры по бурению, инженеры по безопасности труда, QAинженеры (тестировщики программного обеспечения) и т.д.

Специалисты, обладающие инженерным мышлением, являются крайне востребованными в современном обществе. Они задействованы в конструкторских бюро, современных производствах, в эффективно развивающихся организациях и компаниях.

Разработка спецкурса «Я – будущий инженер» для учащихся 6-8, 10 х классов связана с необходимостью организации подготовки учащихся профессионально-ориентированных на инженерно–технические специальности и направления.

Данный спецкурс направлен на популяризацию инженерного образования среди школьников, их знакомство с основами инженерных специальностей, получении дополнительных знаний и позволит обучающимся сделать уверенный шаг в выборе будущей профессии, найти свое призвание, которое будет не только востребовано на рынке труда, но и придется по душе.

 Реализация программы спецкурса также поможет снять проблему выбора будущей профессии и уже со школьной скамьи станет мотивировать на изучение технических дисциплин для дальнейшего поступления в учебные заведения на инженерные специальности в рамках целевых программ, а у работодателей появится возможность привлекать молодых специалистов на предприятия своего региона.

Экономика страны сегодня требует новой технической мысли. Потому подготовка инженерно – технических кадров и развитие инженерного образования является стратегическим и приоритетным направлением развития страны.

 Для выполнения этой задачи необходима подготовка специалистов, ориентированных на освоение высоких наукоёмких технологий, внедрение их в производство, а также способных самостоятельно разрабатывать инновационные технологии.

 Современный инженер должен не только осуществлять «трансфер научных идей в технологию и затем в производство, но и создать всю цепочку исследование – конструирование – технология – изготовление – доведение до конечного потребителя – обеспечение эксплуатации». Вырастить такого специалиста возможно, если начать работу со школьной скамьи.

 Это продиктовано муниципальной, региональной и отраслевой потребностью в специалистах инженерно-технического профиля.

Кировская область обладает крупнейшим промышленным потенциалом, основу которого составляют предприятия машиностроения, химической промышленности, металлургии и т.д. Предприятия испытывают острую нехватку молодых инженерно-технических специалистов.

Сегодня на предприятиях Верхнекамского муниципального округа ощущается острый дефицит молодых специалистов с инженерным образованием.

 Эта проблема легла в основу создания в образовательных организациях инженерных классов. Однако, в процессе обучения обучающиеся не всегда правильно ориентированы на получение именно инженерных специальностей.

Часто школьники не могут ответить на вопрос: «Кто такой инженер? В чем особенность работы инженера? Какие есть инженерные профессии? Какими знаниями должен обладать инженер? Почему экономика нашего региона и нашей страны остро нуждается в молодых специалистах с инженерным образованием?»

 Разработка спецкурса, «Я – будущий инженер», станет одним из путей решения данной проблемы и поможет обучающимся

сориентироваться в мире инженерных профессий, понять особенности работы и сделать правильный профессиональный выбор.

## **Основная идея методической разработки:**

- *для педагогов:* наработка методических материалов, формирование педагогического опыта и тиражирование инновации в образовательные организации Кировской области и Верхнекамского муниципального округа (ВМО);
- *для обучающихся:* поддержание инициативы в области технического образования; определение основных направлений развития технических навыков, развития навыков исследовательской, конструктивной, творческой деятельности обучающихся, профессиональное самоопределение.

 Наш инженерный спецкурс представляет собой знакомство с инженерной профессией и состоит из четырех модулей - программ внеурочной деятельности: «Программирование на языке «Piton», «3D моделирование в программе «Компас»», «Инженерный практикум» и психологический практикум «На пути к профессии», объединенных общей идеей.

Спецкурс рассчитан на один год и предназначен для 6-8-х, 10-х классов.

В 6-8-м классе обучающиеся изучают такие модули, как «Программирование на языке «Piton», «3D моделирование в программе «Компас»», в 10-м классе – «Инженерный практикум» и психологический практикум «На пути к профессии».

В целях подготовки учащихся к получению инженерной профессии на первый план выдвигается ознакомление с сущностью и практикой применения различных видов моделирования.

Моделирование является всеобщим научным методом познания. Поэтому необходимо научить будущих инженеров рассматривать задачу как модель некоторой проблемной ситуации, как объект для тщательного изучения.

Человек издавна использует моделирование для исследования объектов, процессов, явлений в различных областях. Результаты этих исследований служат для определения и улучшения характеристик реальных объектов и процессов; для понимания сути явлений и выработки умения приспосабливаться или управлять ими; для конструирования новых объектов или модернизации старых.

Моделирование помогает человеку принимать обоснованные и продуманные решения, предвидеть последствия своей деятельности. Кроме того, в процессе занятий учащиеся приучаются к длительной умственной самостоятельной работе, овладевают новыми умениями, знакомятся с историей инженерных открытий.

Данный спецкурс помогает ученику сориентироваться в выборе специальности, позволяет не только применить знания, полученные на профильных уроках физики, математики и информатики, но и увидеть область применения других предметов.

Каждый модуль заканчивается проектной работой, а в конце года лучшие работы выходят на школьную научно-практическую конференцию.

Разрабатывая данный спецкурс, учителя школы ставили перед собой определенную цель – подготовить учеников, способных к комплексной исследовательской, проектной и научной деятельности.

В сочетании с дополнительным образованием, научнопрактическими конференциями, инженерными хакатонами в школе создается новое образовательное пространство, что помогает профессиональному становлению и успешной социализации учеников.

### *Модуль I*

### **Программа внеурочной деятельности «Программирование на языке «Piton» (для учащихся 6-8-х классов)**

#### *Рылова Татьяна Викторовна учитель информатики*

В программировании ничем не заменишь ума, опыта и вкуса Бьерн Страуструп

#### **Пояснительная записка**

Программа курса «Основы программирования на языке Python» предназначена для организации внеурочной деятельности в рамках проекта «Точка роста» по трем взаимосвязанным направлениям развития личности: общеинтеллектуальное, общекультурное, социальное.

Программа курса рассчитана на 20 часов и ориентирована на учащихся 7-9 классов (13–15 лет).

**Цель курса:** освоение программирования - современного инструмента познавательной и творческой деятельности.

#### **Задачи курса:**

#### *обучающие:*

- освоение основных алгоритмических конструкций;
- обучение основам алгоритмизации и программирования;
- освоение первоначальных навыков программирования на языке программирования высокогоуровня Python;
- приобщение к проектно-творческой деятельности;

#### *воспитательные:*

- развитие интереса к информационной и коммуникационной сфере

человеческой деятельности,

- воспитание потребности соблюдать этические и правовые нормы работы с информацией;
- воспитание бережного отношения к техническим устройствам;

### *развивающие*:

- развитие творческого воображения, алгоритмического мышления учащихся;
- развитие навыков планирования проекта, умения работать в группе;
- развитие навыков ориентации в информационных потоках окружающего мира и применения точной и понятной инструкции для решения учебных задач и в повседневной жизни.

Программа курса реализуется для учащихся 5-7 классов основной школы.Форма организации внеурочной деятельности – занятия в группе.

### **Тематическое планирование**

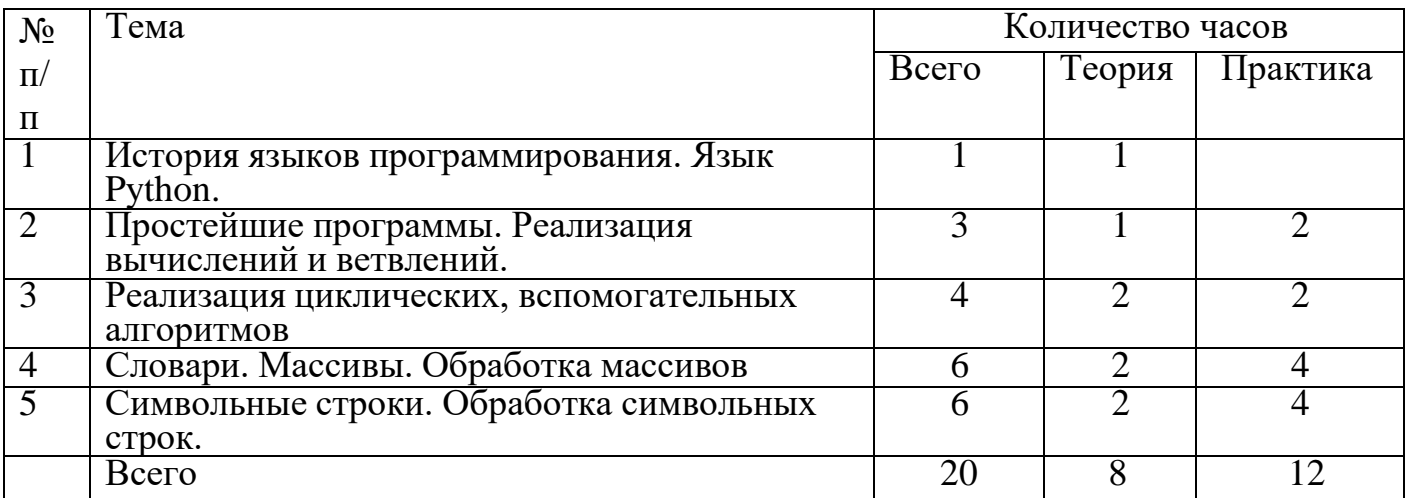

## СОДЕРЖАНИЕ ПРОГРАММЫ

## *1.История языков программирования. Язык Python*

### *Содержание деятельности:*

История языков программирования.Компиляция и интерпретация. Знакомство с Python и средами программирования. *Виды деятельности:* познавательная; практическая.

*Формы деятельности:* беседы; подготовка сообщений; мультимедийных презентаций; работа втворческих группах.

# *2.Простейшие программы. Реализация вычислений и ветвлений*

## *Содержание деятельности:*

Типы данных в программировании.Определение переменной. Ввод данных с клавиатуры.Логические выражения. Условный оператор. Инструкция if.Множественное ветвление.

*Виды деятельности:* познавательная; практическая. *Формы деятельности:* групповая работа; беседы; подготовка проекта; работа в творческих группах.

## *3.Реализация циклических, вспомогательных алгоритмов*

## *Содержание деятельности:*

Цикл While и For. Вложенные циклы.Сумма и произведение цифр числа. Числа Фибоначчи (вычисление с помощью цикла while и рекурсии). Алгоритм Евклида (нахождение наибольшего общего делителя).

Вычисление факториала на языке программирования Python. Решето Эратосфена - алгоритм определения простых чисел. Тестирование простоты числа методом перебора делителей.

*Виды деятельности:* познавательная; практическая.

*Формы деятельности:* групповая работа; беседы; подготовка проекта; работа в творческих группах.

## *4. Словари. Массивы. Обработка массивов*

## *Содержание деятельности:*

Введение в словари.

Массивы. Основные задачи обработки массивов: поиск, сортировка, реверс. Отбор элементовмассива по условию.

Сортировка выбором (поиск минимума и перестановка).Сортировка методом пузырька.

Списки — изменяемые последовательности. Замена элементов в списке *Виды деятельности:* познавательная; практическая.

*Формы деятельности:* групповая работа; беседы; подготовка проекта; работа в творческих группах.

## *5. Символьные строки. Обработка символьных строк*

## Содержание деятельности:

Строки как последовательности символов. Функции для работы с символьными строками. Преобразования «строка-число». Сравнение и сортировка строк.

Виды деятельности: познавательная; практическая.

Формы деятельности: групповая работа; беседы; подготовка проекта; работа в творческих группах.

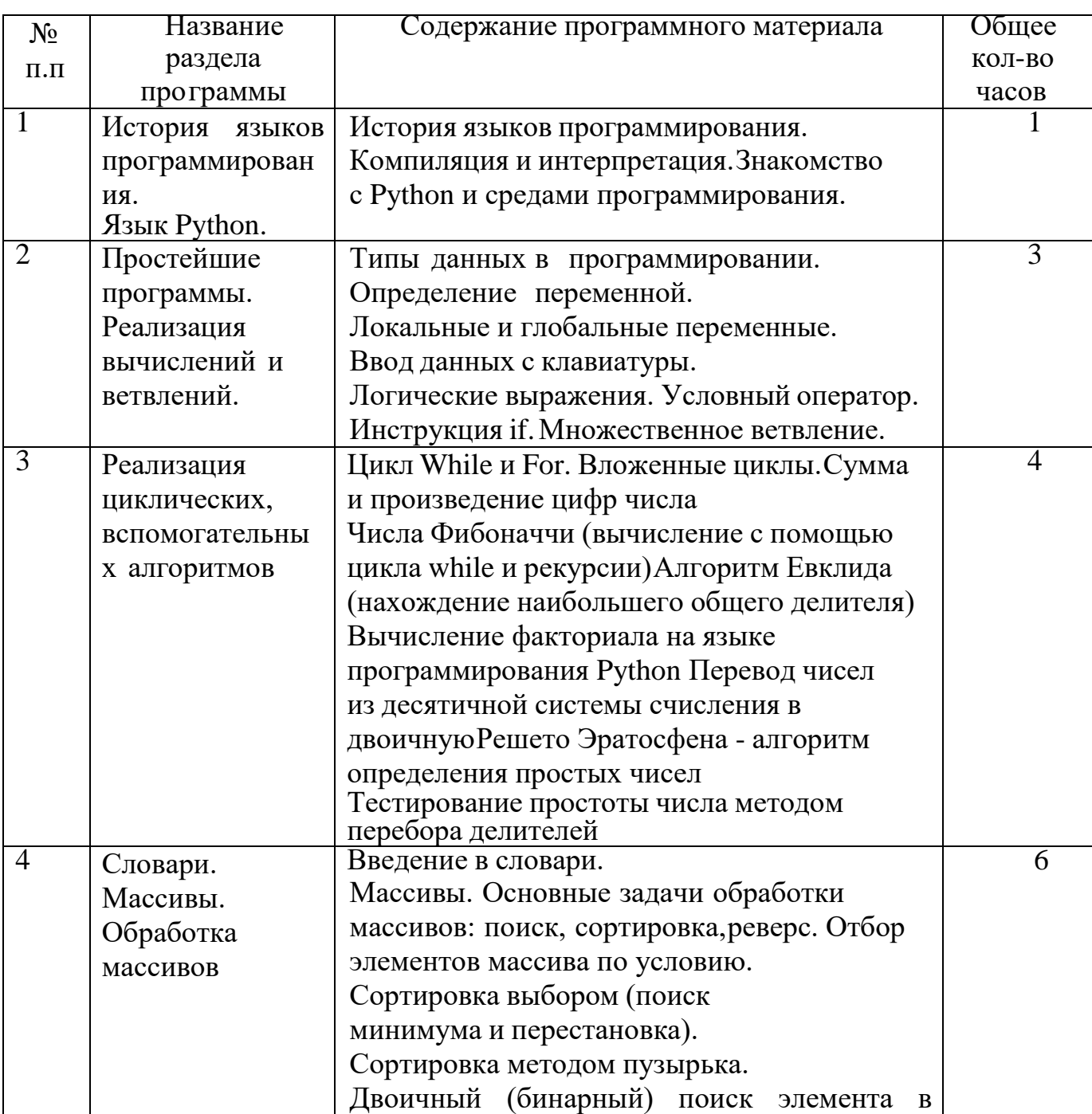

### Календарно - тематическое планирование

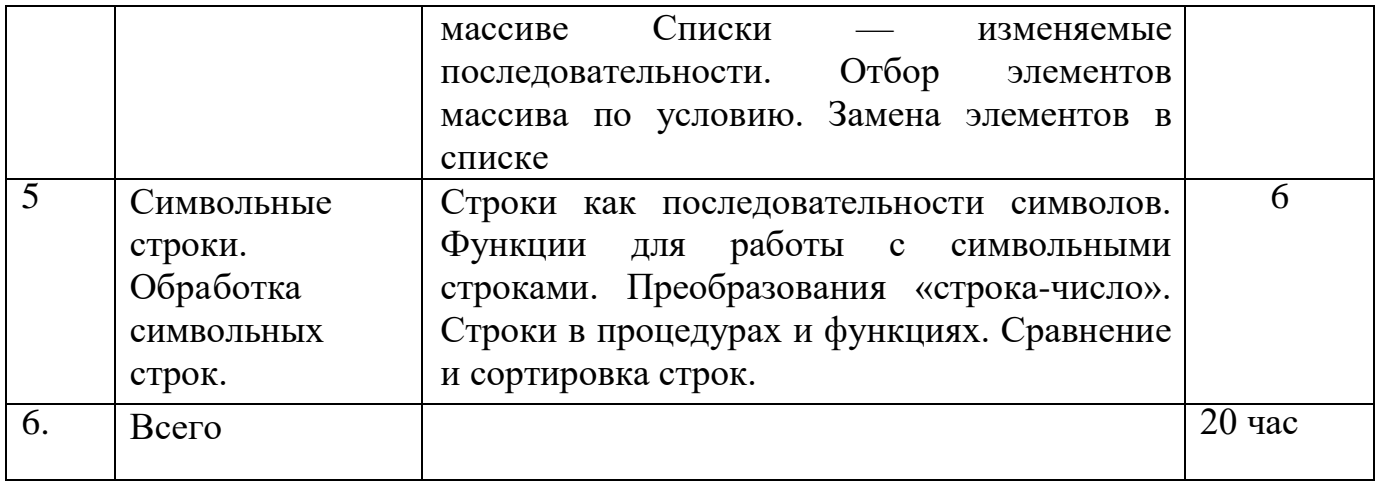

### Планируемые результаты реализации программы.

## Метапредметные результаты:

- формирование и развитие компетентности в области использования информационно-коммуникационных технологий (далее ИКТкомпетенции):

- умение создавать, применять и преобразовывать знаки и символы, модели и схемы для решения учебных и познавательных задач;

организовывать учебное сотрудничество  $\overline{M}$ совместную - умение деятельность с учителем и сверстниками; работать индивидуально и в группе;

- умение самостоятельно планировать пути достижения целей, осознанно выбирать наиболее эффективные способы решения познавательных задач; - умение осуществлять контроль своей деятельности  $\overline{B}$ процессе

достижения результата;

учебной оценивать правильность - умение выполнения задачи, собственные возможности ее решения.

#### Личностные результаты реализации программы:

- формирование ответственного отношения к учению, готовности и способности обучающихся к саморазвитию и самообразованию на основе мотивации к обучению и познанию;

формирование коммуникативной компетентности в обшении и сотрудничестве со сверстниками, детьми старшего и младшего возраста, взрослыми в процессе образовательной и творческой деятельности;

- приобретение школьником социальных знаний (об общественных

устройстве обшества, о нормах.  $\overline{00}$ социально одобряемых  $\overline{M}$ неодобряемых формах поведения в обществе и т.п.), понимания социальной реальности и повселневной жизни:

- получение школьником опыта переживания и позитивного отношения к базовым ценностям общества (человек, семья, Отечество, природа, мир, культура), ценностного труд, отношения  $\mathbf{K}$ сопиальной знания. реальности в целом;
- получение школьником опыта самостоятельного социального действия.

Для достижения данного уровня результатов особое значение взаимодействие школьника с социальными субъектами за имеет пределами школы, в открытой общественной среде.

### Модуль II

### Программа внеурочной деятельности «ЗD моделирование в программе «Компас»» (для учащихся 9-10-х классов)

### Рылова Татьяна Викторовна учитель информатики

Свойство человеческого мозга. одно из важнейших - это моделирование событий (в том числе будущих).

#### Пояснительная записка

Дополнительная общеобразовательная общеразвивающая программа технической направленности «Основы 3D моделирования» составлена для организации внеурочной деятельности учащихся среднего звена основной школы и ориентирована на обучающихся, проявляющих интересы и склонности в области информатики, математики, физики, моделирования, компьютерной графики.

В курсе решаются задачи по созданию и редактированию 3D моделей с помощью специализированного программного обеспечения: KOMΠAC-3D, Leapfrog Creatr, Repetier-Host.

данного направления позволяет решить Освоение проблемы. связанные с недостаточным уровнем развития абстрактного мышления,

существенным преобладанием образно-визуального восприятия нал другими способами получения информации, навыками черчения.

**Деятельность**  $\overline{10}$ молелированию способствует воспитанию активности школьников в познавательной деятельности, развитию высших психических функций (повышению внимания, развитию памяти и логического мышления), аккуратности, самостоятельности в учебном процессе.

Поддержка развитие детского технического творчества  $\overline{M}$ соответствуют актуальным и перспективным потребностям личности и стратегическим национальным приоритетам Российской Федерации.

Актуальность данной программы состоит в том, что она направлена на овладение знаниями в области компьютерной трехмерной графики конструирования и технологий на основе методов активизации творческого воображения. Tem самым способствует  $\overline{M}$ развитию конструкторских, изобретательских, научно-технических компетентностей и нацеливает летей на осознанный выбор необходимых обшеству профессий, как инженер-конструктор, инженер-технолог, проектировщик, дизайнер и т.д.

Работа с 3D графикой – одно из самых популярных направлений использования персонального компьютера, причем занимаются этой работой не, только профессиональные художники и дизайнеры.

Данные направления ориентируют подростков рабочие на специальности, воспитывают будущих инженеров - разработчиков, технарей, способных к высокопроизводительному труду, технически насыщенной производственной деятельности.

Особенность данной программы состоит в том, что занятия по 3D моделированию помогают приобрести глубокие знания в области технических наук, ценные практические умения и навыки, воспитывают трудолюбие, дисциплинированность, культуру труда, умение работать в коллективе.

Знания, полученные при изучении программы «Основы 3Dмоделирования», учащиеся **MOFYT** применить ДЛЯ ПОДГОТОВКИ мультимедийных разработок по различным предметам - математике, физике, химии, биологии и др. Трехмерное моделирование служит основой для изучения систем виртуальной реальности.

## Цели:

- повышать интерес молодежи к инженерному образованию.

 показать возможности современных программных средств для обработки трёхмерных изображений.

 познакомить с принципами и инструментарием работы в трехмерных графических редакторах, возможностями 3D печати.

#### **Задачи:**

развитие творческого мышления при создании 3D моделей.

 формирование интереса к технике, конструированию, программированию, высоким технологиям.

развитие логического, алгоритмического и системного мышления.

 формирование навыков моделирования через создание виртуальных объектов в предложенной среде конструирования.

 углубление и практическое применение знаний по математике (геометрии).

расширение области знаний о профессиях.

 участие в олимпиадах, фестивалях и конкурсах технической направленности с индивидуальными и групповыми проектами.

Основным содержанием данного курса является формирование умений по созданию и редактированию трехмерных моделей, изучение особенностей и приемов манипулирования виртуальными объектами в различных программных средах, с постепенным усложнением интерфейса самих приложений и заданий, выполняемых в них.

Итоги тем подводятся по результатам разработки обучающимися творческих мини-проектов 3D моделей с последующим обсуждением и защитой этих проектов.

| Тема                                                        | Количество часов            |        |          |
|-------------------------------------------------------------|-----------------------------|--------|----------|
|                                                             | Всего                       | Теория | Практика |
| Введение в 3D-моделирование                                 |                             |        |          |
| Черчение 2D-моделей в КОМПАС-3D                             | 3                           |        |          |
| Построение 3D-моделей в КОМПАС-<br>3D                       | 8                           | റ      | 6        |
| Знакомство с 3D-принтером Leapfrog                          |                             |        |          |
| Освоение программ Leapfrog<br><b>Creatr и Repetier-Host</b> | $\mathcal{D}_{\mathcal{A}}$ |        |          |

**Тематическое планирование**

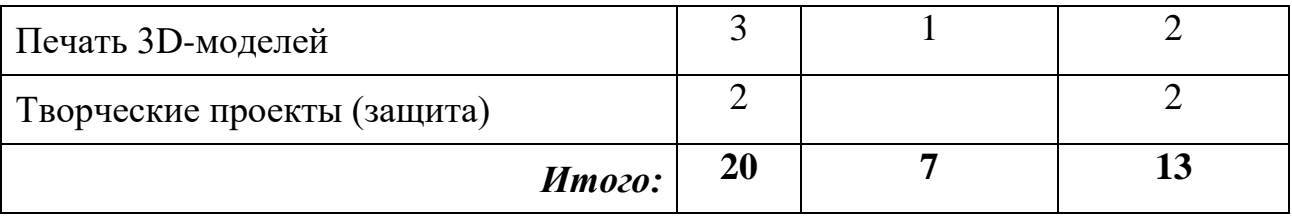

#### **Содержание программы**

### *Введение в 3D моделирование (1 час)*

Инструктаж по технике безопасности.

3D технологии. Понятие 3D модели и виртуальной реальности. Области применения и назначение. Примеры.

#### *Черчение 2D-моделей в КОМПАС-3D (3часа)*

Пользовательский интерфейс. Виды линий. Изменение параметров (редактирование по дереву). Правила введения параметров через клавиатуру. Нанесение размеров. Построение собственных моделей по эскизам.

### *Построение 3D-моделей в КОМПАС-3D (8 часов)*

Способы задания плоскости в КОМПАСе. Операция выдавливания. Создание эскизов для моделирования 3D. Способы построения группы тел. Установка тел друг на друга, операция приклеивания. Элементы дизайна.

### *Знакомство с 3D-принтером Leapfrog (1 час)*

Основные элементы принтера. Техническое обслуживание.

# *Освоение программ Leapfrog Creatr и Repetier-Host (2 часа)*

Знакомство с интерфейсом. Калибровка деталей на рабочем столе. Редактирование кода слайсера. Ручное и автоматическое управление принтером.

#### *Печать 3D моделей (3часа)*

Технологии 3D печати. Экструзия.

#### *Творческие проекты (2 часа)*

Выполнение творческих заданий и мини-проектов по созданию 3D моделей в изученных редакторах и конструкторах.

# **Календарно-тематическое планирование**

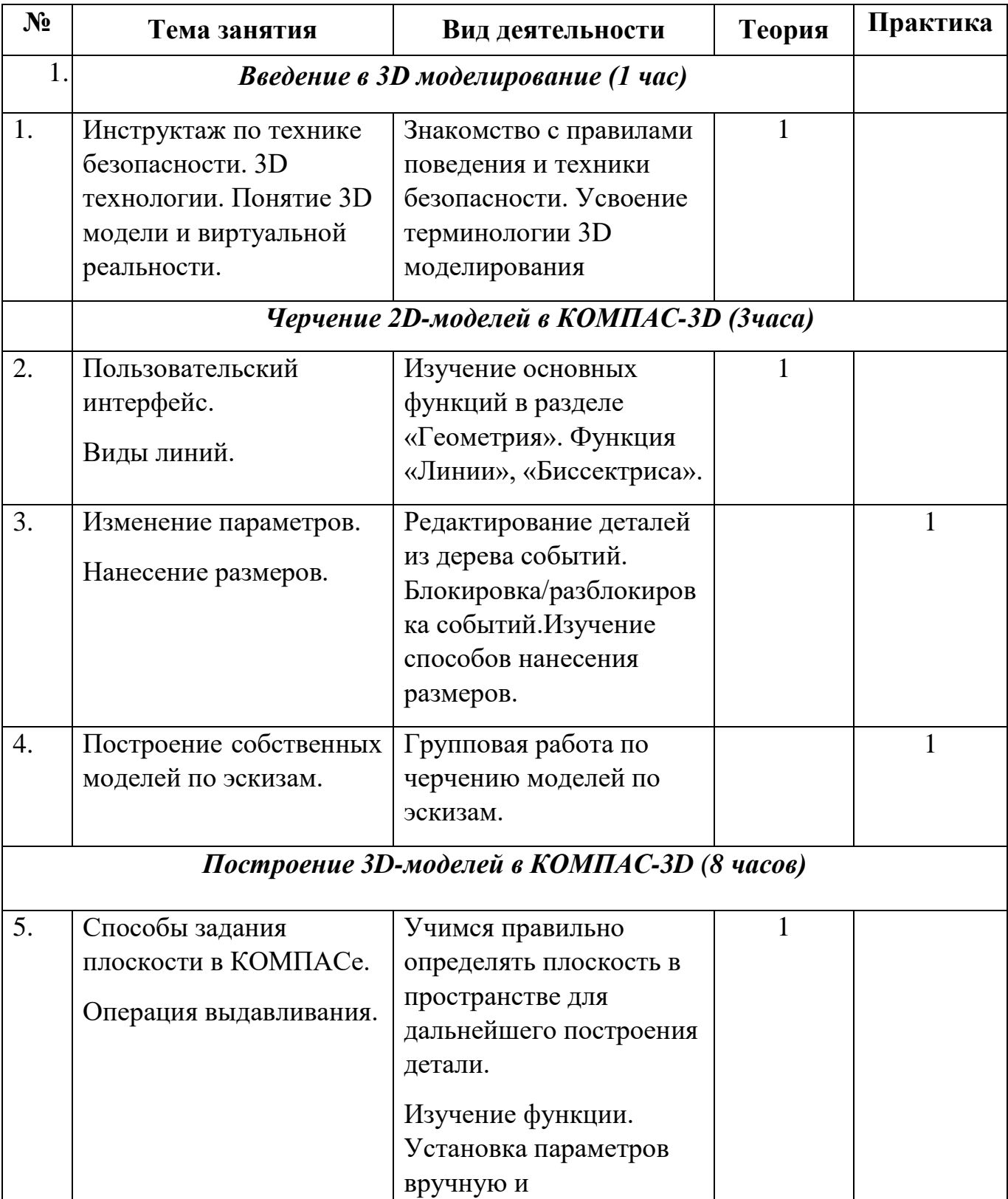

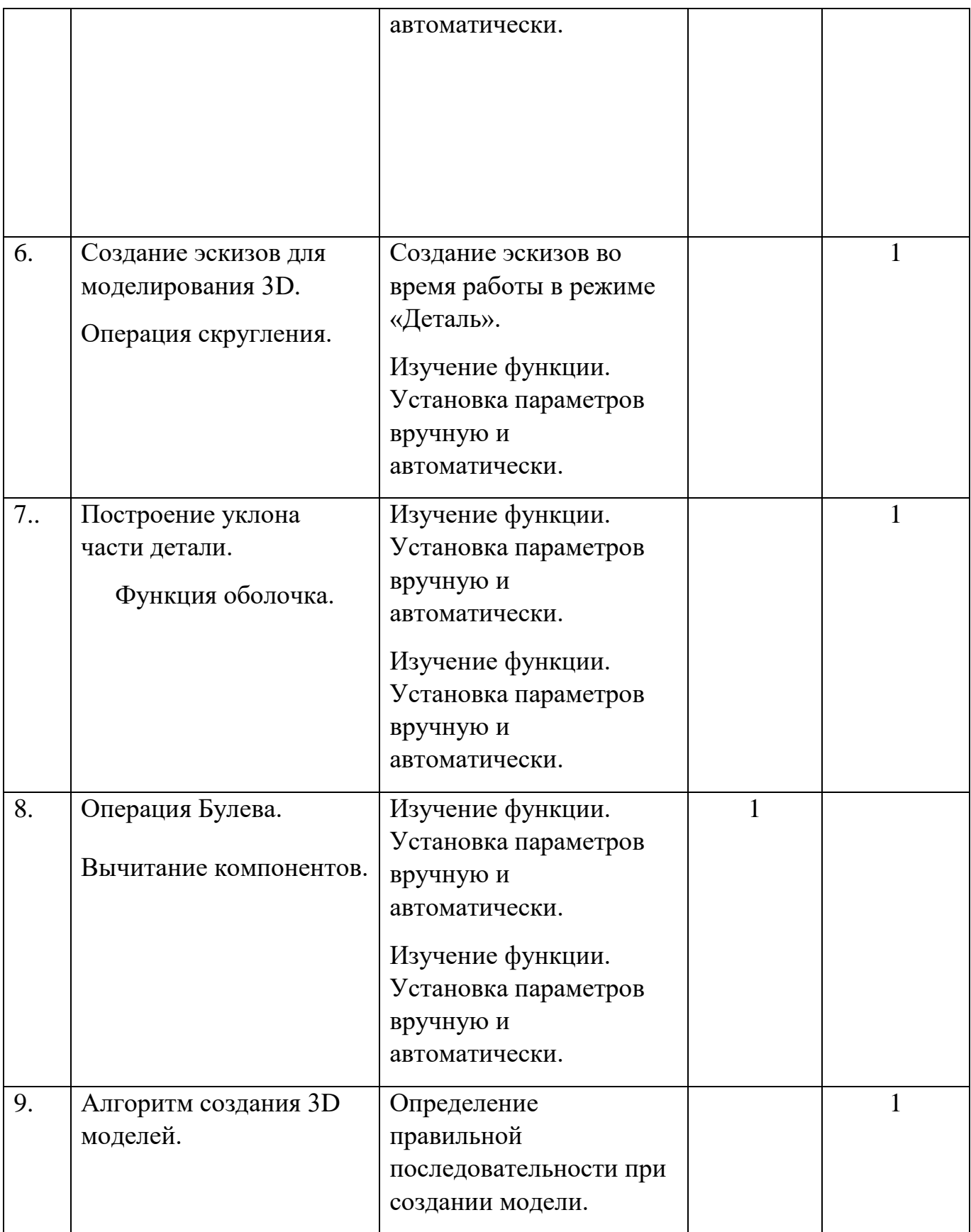

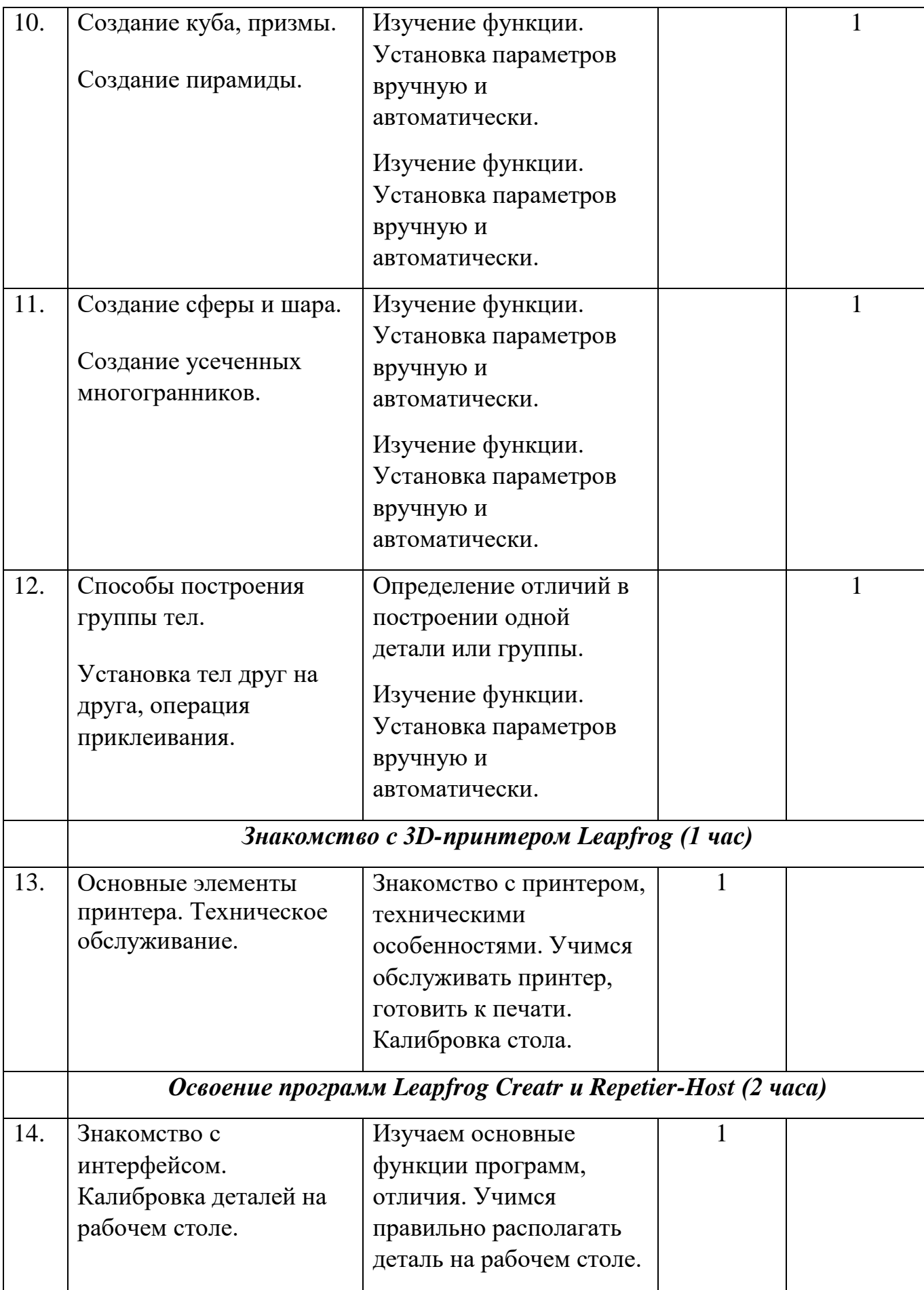

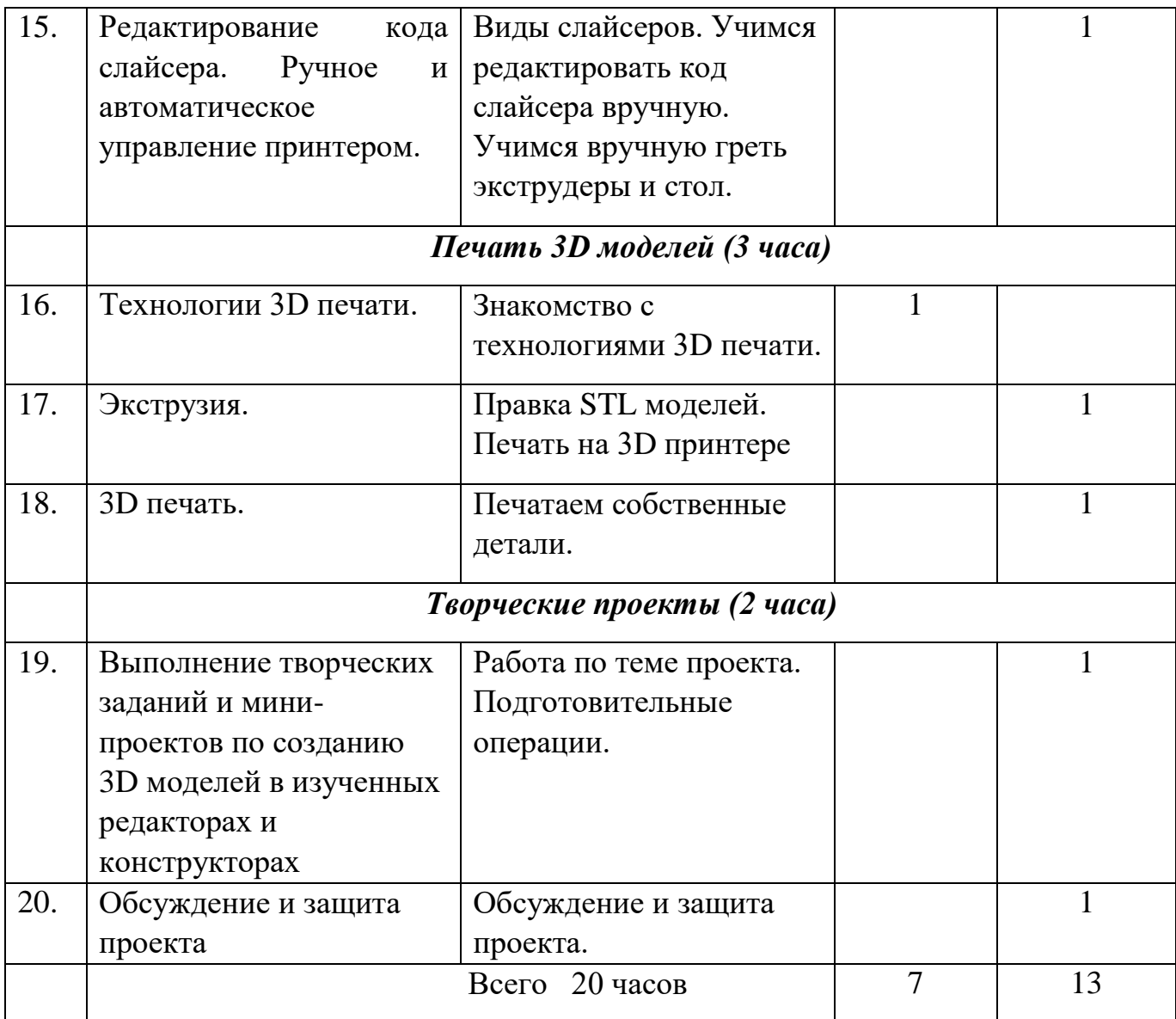

#### **Планируемые результаты**

#### **Личностные результаты:**

 формирование ответственного отношения к учению, готовности и способности, обучающихся к саморазвитию и самообразованию на основе мотивации к обучению и познанию;

 формирование целостного мировоззрения, соответствующего современному уровню развития науки и общественной практики;

 развитие осознанного и ответственного отношения к собственным поступкам при работе с графической информацией;

 формирование коммуникативной компетентности в процессе образовательной, учебно-исследовательской, творческой и других видов деятельности.

#### **Метапредметные результаты:**

умение ставить учебные цели;

 умение использовать внешний план для решения поставленной задачи;

 умение планировать свои действия в соответствии с поставленной задачей и условиями ее реализации;

 умение осуществлять итоговый и пошаговый контроль выполнения учебного задания по переходу информационной обучающей среды из начального состояния в конечное;

умение сличать результат действий с эталоном (целью);

 умение вносить коррективы в действия в случае расхождения результата решения задачи с ранее поставленной целью;

 умение оценивать результат своей работы с помощью тестовых компьютерных программ, а также самостоятельно определять пробелы в усвоении материала курса.

#### **Предметные результаты:**

умение использовать терминологию моделирования;

умение работать в среде графических 3D редакторов;

 умение создавать новые примитивные модели из имеющихся заготовок путем разгруппировки-группировки частей моделей и их модификации;

 умение самостоятельно определять цели своего обучения, ставить и формулировать для себя новые задачи в учёбе и познавательной деятельности, развивать мотивы и интересы своей познавательной деятельности;

 владение основами самоконтроля, самооценки, принятия решений и осуществления осознанного выбора в учебной и познавательной деятельности;

 умение определять понятия, создавать обобщения, устанавливать аналогии, классифицировать, самостоятельно выбирать основания и критерии для классификации, устанавливать причинно-следственные связи, строить логическое рассуждение, умозаключение (индуктивное, дедуктивное и по аналогии) и делать выводы;

 умение создавать, применять и преобразовывать графические объекты для решения учебных и творческих задач;

 умение осознанно использовать речевые средства в соответствии с задачей коммуникации;

 поиск и выделение необходимой информации в справочном разделе учебников;

владение устной и письменной речью.

#### **Формы организации учебных занятий:**

- проектная деятельность самостоятельная работа;
- работа в парах, в группах;
- творческие работы;
- индивидуальная и групповая исследовательская работа;
- знакомство с научно-популярной литературой.

#### **Формы контроля:**

- практические работы;
- мини-проекты.

### **Методы обучения:**

 Познавательный (восприятие, осмысление и запоминание учащимися нового материала с привлечением наблюдения готовых примеров, моделирования, изучения иллюстраций, восприятия, анализа и обобщения демонстрируемых материалов).

 Метод проектов (при усвоении и творческом применении навыков и умений в процессе разработки собственных моделей).

 Систематизирующий (беседа по теме, составление систематизирующих таблиц, графиков, схем и т.д.).

 Контрольный метод (при выявлении качества усвоения знаний, навыков и умений и их коррекция в процессе выполнения практических заданий).

## *Модуль III*

## **Программа внеурочной деятельности «Инженерный практикум» (для учащихся инженерного класса)**

*Чернов Сергей Николаевич системный администратор* 

#### **Пояснительная записка**

Актуальность программы внеурочной деятельности «Инженерный практикум», характеризуется распространением новых промышленных явлений, основанных на информационных технологиях. Это 3Д-печать, большие данные, интернет вещей, виртуальная и дополненная реальность, ну конечно же широкое внедрение робототехники во все сферы жизни.

Сегодня идет процесс активного слияния информационных технологий и реального физического мира, т. е. создание киберфизических систем как в промышленности, так и в быту.

Такие киберфизические системы уже сейчас стали основным направлением деятельности ученых и инженеров во всех развитых странах мира. Очевидно, что успехи в этой сфере будут определять технологическое лидерство, а вместе с ним и уровень экономического развития, благосостояние государства, в котором разрабатывается и производятся такие высокотехнологические продукты.

Для того, чтобы это самое научно-техническое развитие было устойчивым, очень важно наличие системы инженерно-технического воспитания детей. Необходимо, чтобы у будущих инженеров уже со школьного возраста был доступ к инструментам, позволяющим создавать современные инновационные модели устройств.

К таким инструментам относится разработанный и произведенный ООО «Эвольвектор» общеобразовательный набор, предназначенный для изучения основ автоматики и робототехники.

Набор по сути представляет собой конструктор для проведения множества экспериментов на робототехническую тематику.

Программа ориентирована на развитие технических и творческих способностей и умений детей, организацию научно-исследовательской деятельности, профессионального самоопределения детей.

**Цель:**

Развитие технически образованной, социально ориентированной, направленной на творчество и саморазвитие личности средствами изучения основ электроники и робототехники.

### **Задачи:**

### **Воспитательные (личностные):**

- воспитание личностных качеств: настойчивости,

целеустремлённости, самостоятельности, ответственности и работоспособности;

- формирование инновационного подхода ко всем сферам жизнедеятельности человека;
- формирование навыков межличностных отношений и навыков сотрудничества;
- воспитание интереса к информационной и коммуникационной деятельности, бережное отношение к техническим устройствам, чувство самоуважения и уверенности в своих силах, основанное на результатах своего труда.

### **Развивающие (метапредметные):**

- обучение важнейшим общеучебным умениям и универсальным учебным действиям;
- обучение различным способам решения проблем творческого и поискового характера для дальнейшего самостоятельного создания способа решения проблемы;
- развитие образного, технического и аналитического мышления;
- формирование навыков поисковой творческой деятельности;
- формирование умения анализировать поставленные задачи, планировать и применять полученные знания при реализации творческих проектов;
- формирование навыков использования информационных технологий.

#### **Обучающие (предметные):**

- познакомить детей с микропроцессорной техникой, как основой современной электроники,
- научить составлять программы для микроконтроллеров и отлаживать их на реальном оборудовании;
- формирование общенаучных и технологических навыков конструирования и проектирования;
- правила безопасной работы с инструментами, необходимыми при конструировании электронных устройств и робототехники.

Возраст детей, участвующих в реализации данной образовательной программы 15 -16 лет.

В этом возрасте перестраиваются познавательные процессы детей (мышление, память, восприятие), которые позволяют успешно осваивать научные понятия и оперировать ими, что позволяет в содержании образовательной программы использовать специализированные компьютерные программы.

#### **Формы организации деятельности**

Основными формами организации учебно - воспитательного процесса являются: учебно-практическое занятие, занятие-беседа, видеоурок, занятие - соревнование, творческий конкурс, проектная деятельность.

Занятия текущего года направлены на овладение знаниями о деталях и способах их крепления, умениями и навыками конструирования и развитие образного, технического мышления, а также умения выражать свой замысел.

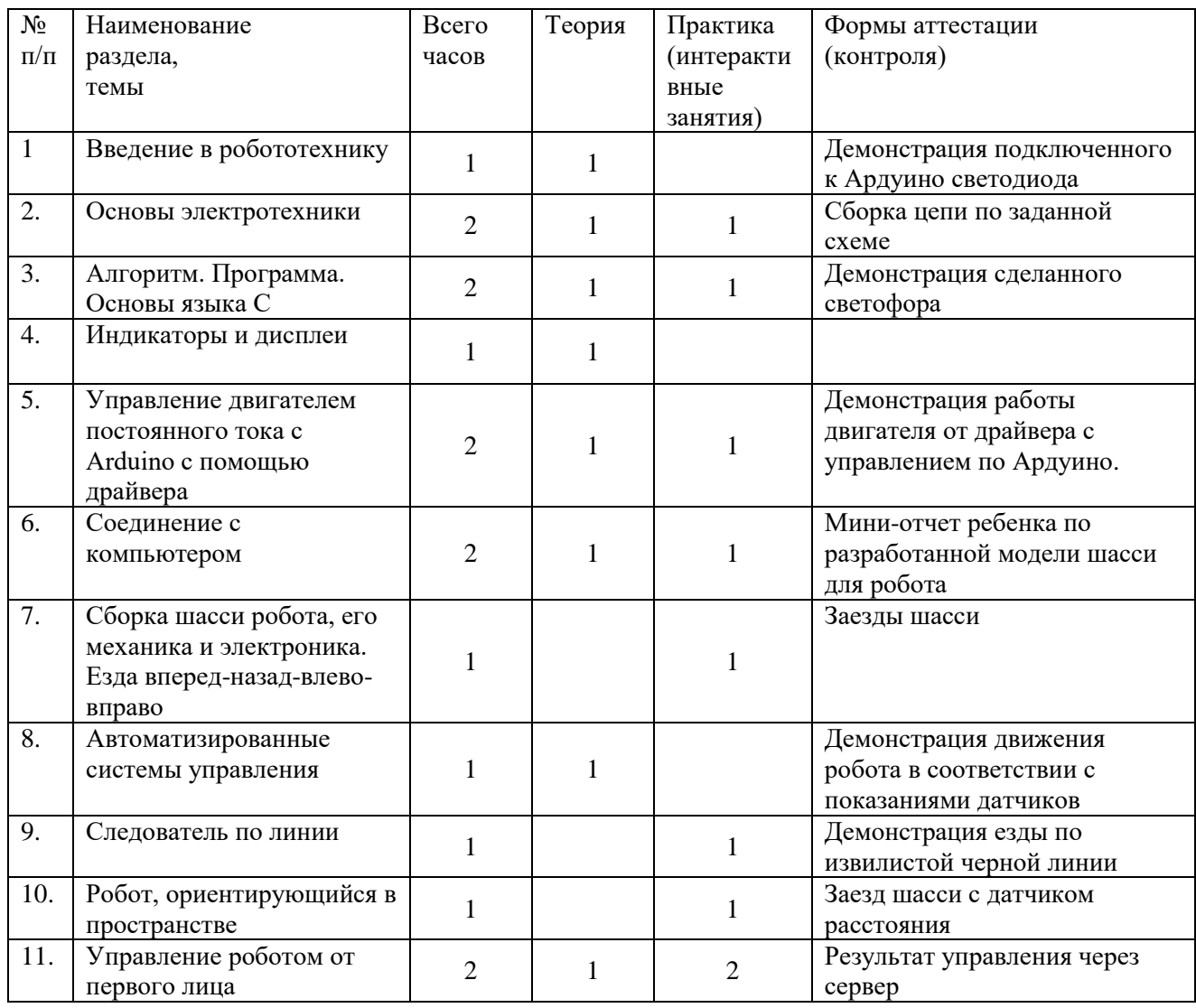

#### **УЧЕБНО-ТЕМАТИЧЕСКИЙ ПЛАН**

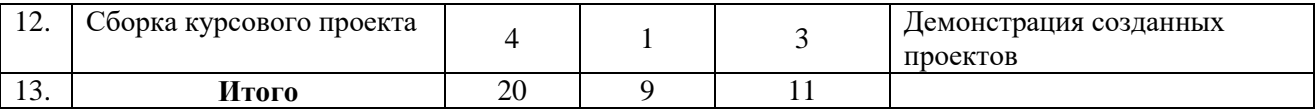

## **Содержание программы**

## **Тема 1. «Введение» (1 час).**

*Теория (1 час):* Введение в робототехнику. Роботы. Микроконтроллер. Плата Ардуино. Основы программирования в Arduino.

*Практика* Управление светодиодом с Arduino. Мигание светодиодом, изменение времени его включения/выключения, управление им по программе

## **Тема 2. «***Основы электротехники***» (2 часа).**

*Теория (1 час):* **Ток и напряжение. Светодиоды.** Диод. Электроды. Анод. Катод. Полупроводниковые диоды. Р-п переход. Применение диодов. Выпрямители. Светоизлучающий диод. Электролюминесценция. Виды светодиодов. Применение светодиодов.

*Практика (1 час):* Создание простых электрических цепей из основных компонентов. Схема работы электрического звонка. Чтение маркировки резисторов. Создание простейших электрических цепей, содержащих резисторы. Параллельное и последовательное соединение резисторов. Электрические схемы с токоограничивающим, стягивающим и подтягивающим резисторами. Изучение работы диодов в электрической цепи. Создание электрических схем со светодиодами. Последовательное соединение светодиодов.

## **Тема 3. «Алгоритм. Программа. Основы языка С» (2 часа).**

*Теория (1 час):* Понятия программы и алгоритма. Условия, циклы, функции. **Среда разработки приложений.** Среда разработки приложений для микроконтроллера Arduino. Язык C/C++. Структура программы. Операторные скобки. Константы. Комментарии. Управление цифровым входом/выходом. Случайные числа. Переменные.

Присваивание. Арифметические операции и математические функции.

Условный оператор. Операторы сравнения. Циклы. Кодирование информации. Двоичное кодирование. Кодирование информации с помощью светодиодов.

*Практика (1 час):* Разработка алгоритма функционирования светофора на разноцветных светодиодах. Изучение среды разработки приложений. Создание схемы с одним, двумя, тремя и т.д. светодиодами. Программное управление последовательностью включения светодиодов и временем их горения.

## **Тема 4. «Индикаторы и дисплеи» (1 час).**

*Теория (1часа).* **Цветовая модель.** Цветовые модели. Аддитивная цветовая модель. RGB-куб. Смешение цветов (синтез). Широтноимпульсная модуляция (PWM). Создание схемы для модели «Декоративный светильник». Цикл со счётчиком. Жидкокристаллический дисплей (LCD). Характеристики. Подключение символьного дисплея к микроконтроллеру. Основные команды для вывода информации на экран дисплея.

*Практика (1 час).* Создание модели декоративного светильника, на основе RGB- светодиода. Программное управление работой светильника. Изучение аддитивной цветовой модели и синтеза цветов. Работа с символьным жидкокристаллическим дисплеем. Вывод информации на экран дисплея. Бегущая текстовая строка.

## **Тема 5. «Управление двигателем постоянного тока с Arduino с помощью драйвера» (2 часа).**

*Теория (1 час).* Двигатель постоянного тока. Конструкция и принцип работы. Транзисторный мост Н-типа. Драйвер двигателей.

*Практика (1 час).* Подключение мотора постоянного тока к Arduino. Практическая работа по использованию функции для поворота мотора от 0 до 180° и наоборот.

## **Тема 6. «***Соединение с компьютером***» (2 часа)***.*

*Теория (1 час).* Bluetooth модуль. WiFi модуль. Пара приемника и передатчика на 433 МГц. Как подключать Bluetooth модуль и управлять роботом с сотового телефона. Связь микроконтроллера Arduino с компьютером или другими устройствами, поддерживающими последовательный интерфейс обмена данными.

*Практика (1 час).* Создание и тестирование робота, управляемого с сотового телефона.

## **Тема 7. «Сборка шасси робота, его механика и электроника. Езда вперед-назад-влево-вправо» (1 час).**

*Практика (1 час).* Установка моторов на шасси. Подключение моторов к драйверу двигателей. Написание программы для движения робота вперед, назад, влево и вправо. Алгоритмы перемещения робота по квадрату, кругу и треугольнику.

## **Тема 8. «Автоматизированные системы управления» (1 час).**

*Теория (1 час).* Условный оператор. Полное и неполное условие. Вложенные циклы. Управление и алгоритмы. Открытые и закрытые системы управления. Модель светофора для пешехода. Описание принципа работы. Алгоритм управления.

## **Тема 9. «Следователь по линии» (1час).**

*Практика (1 час).* Алгоритм движения по линии по двум датчикам линии. Создание и тестирование следователя по линии.

## **Тема 10. «Робот, ориентирующийся в пространстве» (1час).**

*Практика (1 час).* Разработка алгоритмов ориентации в пространстве по датчику расстояния. Сборка и испытание робота избегающего препятствия.

## **Тема 11. «Управление роботом от первого лица» (2 часа).**

*Теория (1 час).* Управление роботом с помощью программы RoboCam. Создание сервера и подключение к нему с помощью клиента.

*Практика (1час).* Управление роботом с помощью программы RoboCam. Создание сервера и подключение к нему с помощью клиента.

## **Тема 12. «Проектная деятельность. Доработка идеи ученика до стадии макетного образца» (3 часа).**

*Теория (1 часов).* Примеры реальных стартап-проектов. Пути их развития. Этапы работ. Основы командной деятельности. Примеры современных роботов и решаемых проектов*.* Теоретическая индивидуальная помощь в необходимых вопросах.

*Практика (2 часа).* Работа над придуманным вариантом относительно быстрого и несложного стартапа. Разработка идеи проекта. Обозначение функционала робота. Поиск необходимой компонентной базы, модулей и датчиков. Сборка прототипа робота. Отладка робота. Демонстрация робота.

### **Планируемые результаты освоения программы:**

#### *Личностные:*

- устанавливать связь между целью учебной деятельности и ее мотивом;
- воспитание российской гражданской идентичности: патриотизма,
- уважения к Отечеству, осознания вклада отечественных учёных в развитие мировой науки;
- ответственное отношение к обучению, готовность и способность детей к саморазвитию и самообразованию на основе мотивации к обучению и познанию;
- осознанный выбор и построение дальнейшей индивидуальной траектории образования на базе ориентировки в мире профессий и профессиональных предпочтений с учётом устойчивых познавательных интересов, а также на основе формирования уважительного отношения к труду, развитие опыта участия в социально значимом труде;
- оценивать усваиваемое содержание учебного материала исходя из личностных ценностей;
- ориентация на понимание причин успеха в творческой деятельности;
- устанавливать связь между целью деятельности и ее результатом.

#### *Метапредметные:*

### *Познавательные* **УУД**

- ориентироваться в своей системе знаний (определять границы знания/незнания);
- находить ответы на вопросы в тексте, иллюстрациях, используя свой жизненный опыт;
- проводить анализ учебного материала;
- проводить сравнение, объясняя критерии сравнения;
- уметь определять уровень усвоения учебного материала.

### *Регулятивные* **УУД**

- определять и формулировать цель своей деятельности;
- формулировать учебные задачи;
- работать по предложенному плану, инструкции;
- высказывать свое предположение на основе учебного материала;
- осуществлять итоговый и пошаговый контроль в своей творческой

деятельности;

- вносить необходимые коррективы в действие после его завершения на основе оценки в характере сделанных ошибок;
- умение определять понятия, создавать обобщения, устанавливать аналогии, классифицировать, самостоятельно выбирать основания и критерии для классификации;
- -осуществлять поиск информации с использованием литературы и сети Интернет.

### Коммуникативные УУД

- слушать и понимать речь других;  $\omega_{\rm{max}}$
- уметь с достаточной полнотой и точностью выражать свои мысли;
- владеть диалогической формой речи в соответствии с грамматическими и синтаксическими нормами родного языка;
- сотрудничать и оказывать взаимопомощь, доброжелательно и уважительно строить свое общение со сверстниками и взрослыми;
- -формировать собственное мнение и позицию.

#### Предметные:

- знать общенаучные и технические термины, теоретические основы электронных устройств робототехнического создания  $\mathbf{M}$ оборудования;
- знать элементную базу, при помощи которой собирается устройство;
- порядок взаимодействия механических узлов аппаратов с электронными и оптическими устройствами;
- осознание значения технической грамотности для повседневной жизни человека;
- знать правила техники безопасности при работе с инструментом и электрическими приборами;
- умений работы - развитие электрическими  $\mathbf{c}$ схемами, конструирование некоторых моделей роботов; проводить сборку на базе конструктора «Эвольвектор»;
- умение читать и анализировать даташиты и другие описания технических модулей, устройств и микросхем;
- формирование умения применять классические функции роботов в нестандартном назначении; обрабатывать полученные изображения в панорамные снимки или туры;
- читать и анализировать данные;
- работать с источниками информации (инструкции, литература,

Интернет и др.);

- выступать с творческими проектами на конкурсных мероприятиях различного уровня.

-

#### **Критерии и способы определения результативности**

Входной мониторинг проводится па первых занятиях при помощи педагогического наблюдения, опросов, выполнения учащимися диагностических заданий.

Это позволяет определить первоначальную подготовку детей и внести корректировку в планирование образовательного процесса. Для отслеживания теоретической подготовки применяются опросные методы.

Для отслеживания результатов практической деятельности применяется метод наблюдения и индивидуального контроля.

Результативность отслеживается методом анализа практических и творческих работ, результатов тестирования, участия в мероприятиях (викторинах, выставках, олимпиадах).

#### **Формы подведения итогов реализации программы**

По разделам обучения форма подведения итогов - участие детей в робототехнических соревнованиях различного уровня; создание творческих проектов для участия в конкурсах проектов и др.

В конце учебного года проводится анализ качества данной программы (содержания и организационных моментов) и по необходимости проводится коррекция программы.

#### *Модуль IV*

## **Психологический практикум «На пути к профессии» (для учащихся инженерного класса)**

*Дрожжачих Виктория Сергеевна педагог - психолог*

> **«Если вы удачно выберете труд и вложите в него всю свою душу, то счастье само вас отыщет». К. Д. Ушинский**

#### Пояснительная записка

Актуальность курса определяется современная и предъявляет человеку новые, определенные требования. Это должен быть человек, умеющий самостоятельно и критически мыслить, принимать решения и нести за них ответственность.

Жизненное самоопределение - выбор человеком стиля и образа жизни. Оно характеризуется определенностью образа и стиля жизни в зависимости  $\overline{O}$ стереотипов общественного сознания ланной социокультурной среды, от экономических, социальных, экологических и других объективных факторов, определяющих жизнь данной социальной и профессиональной группы.

Профессиональное самоопределение - готовность рассматривать себя развивающимся во времени и находить личностно-значимые смыслы в конкретной профессиональной деятельности.

Важной особенностью профессионального самоопределения современных школьников является то, что данный процесс проходит в условиях нестабильности общества в целом и кризиса привычных норм и ценностей.

В результате, к возрастным трудностям самоопределения, в той или иной мере,

#### 33

присущим всем подросткам, добавляются трудности объективные, вызываемые сложностью ориентировки старшеклассников в постоянно меняющимся, нестабильном мире.

Основная проблема перехода к профильному обучению состоит в том, что учащиеся часто осуществляют вынужденный выбор профиля дальнейшего образования, не имея при этом сколь либо устойчивых Зачастую совершают его интуитивно, без какой мотивов. либо предварительной работы над собой, под влиянием случайных факторов: сверстников, фильмов, интернета и т.д.

Таким образом, в современных условиях профессиональное самоопределение предполагает четко продуманный выбор карьеры, сферы приложения и саморазвития личностных возможностей, а также формирование осознанного отношения личности к социокультурным и профессионально-производственным условиям.

Современные социально-экономические условия предопределяют принципиально новые требования к процессу социализации молодого поколения.

Сегодня на первый план выдвигается идеал Успешного Человека, обладающего большим потенциалом знаний, умений и навыков, которые он превращает в "рабочий капитал".

Данный курс способствует активизации процесса самопознания, позволит учащимся ориентироваться в профессиях и специальностях, поможет в выборе деятельности, которая приведет к удовлетворению своих потребностей и реализоваться применительно к способностям, склонностям, характеру, темпераменту конкретной личности, поможет оценить свои возможности, уменьшить вероятность ошибок при выборе профессии.

## **Цели курса:**

Приобретение учащимися знаний и умений, необходимых для адекватного выбора будущей профессии; планирование своего профессионального пути;

формирование способности соотносить свои индивидуальнопсихологические особенности и состояние здоровья с требованиями выбираемой профессии; содействие личностному развитию.

#### **Задачи:**

1) актуализация процесса профессионального самоопределения учащихся благодаря специальной организации их деятельности, включающей получение знаний о себе, о мире профессионального труда.

2) помощь учащимся в формировании собственной позиции к миру профессий, рынку труда, создание на ее основе портфеля достижений, выбор маршрута профессионального становления.

3) активизация и развитие процесса самопознания личности учащихся с целью ориентации на адекватный профессиональный выбор.

4) развитие у учащихся способности к профессиональной адаптации в современных социально-экономических условиях.

5) формирование навыков и качеств, способствующих успешному взаимодействию с социумом.

Программа способствует реализации задач формирования успешности подростков, подготовке их к взрослой жизни, умению решать личные и профессиональные проблемы, возникающие в жизни.

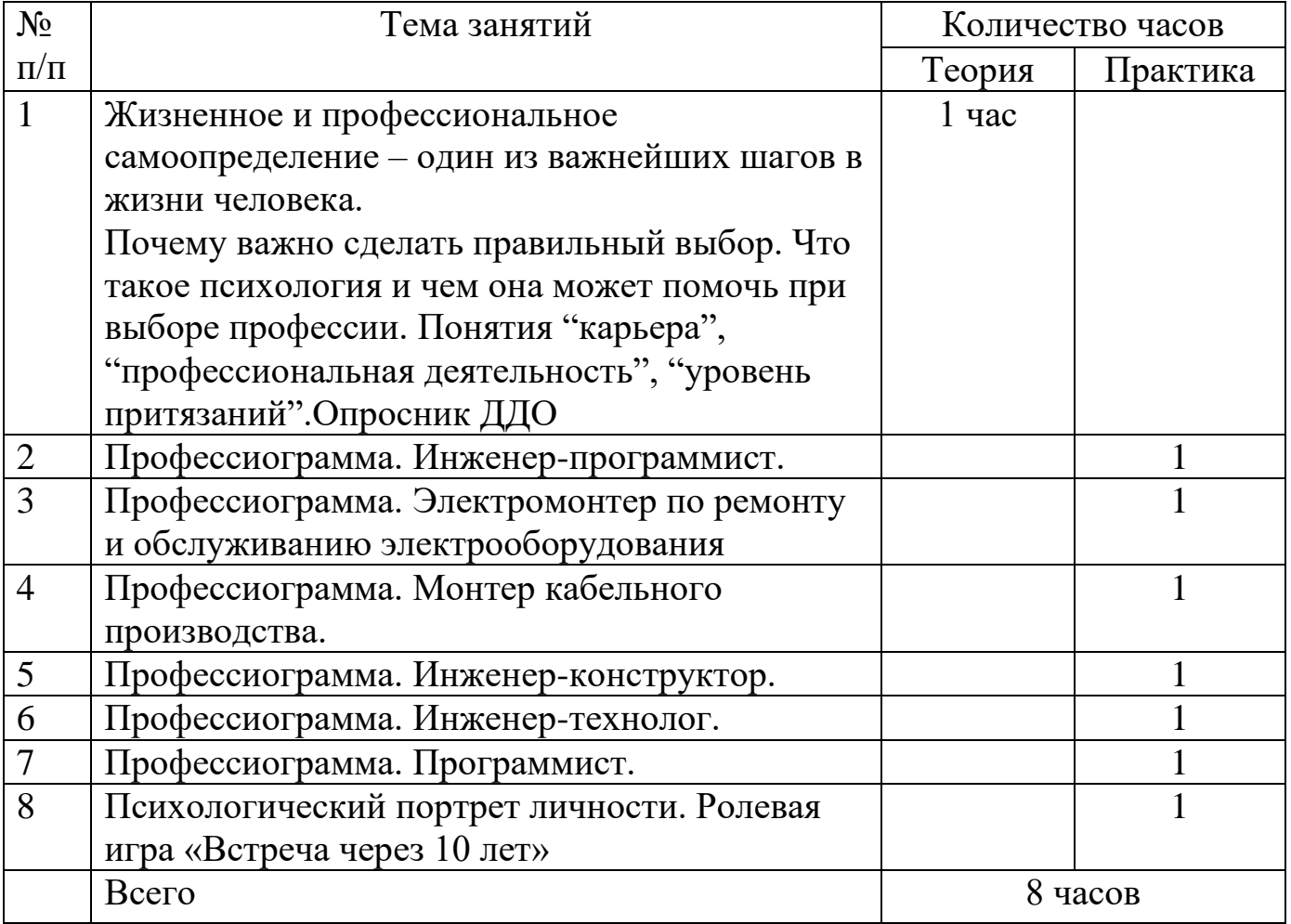

### **Учебно-тематический план**

### **Содержание курса.**

### *Жизненное и профессиональное самоопределение – один из важнейших шагов в жизни человека (1 час)*

Почему важно сделать правильный выбор. Что такое психология и чем она может помочь при выборе профессии. Понятия "карьера", "профессиональная деятельность", "уровень притязаний". Опросник ДДО

### *Профессиограмма. Инженер-программист (1 час).*

Инженер-программист. Описание профессии. Специализация программистов. Плюсы и минусы профессии. Как стать инженеромпрограммистом? Где учиться? Какие компетенции и личные качества необходимы программисту. Кому подходит такая профессия? Что делать уже сейчас?

## *Профессиограмма. Электромонтер по ремонту и обслуживанию электрооборудования (1 час)*

Электромонтер по ремонту и обслуживанию электрооборудования**.**  Описание профессии. Плюсы и минусы профессии. Как стать электромонтером по ремонту и обслуживанию электрооборудования? Где учиться? Какие компетенции и личные качества необходимы. Кому подходит такая профессия? Что делать уже сейчас?

## *Профессиограмма. Монтер кабельного производства (1 час)*

Монтер кабельного производства**.** Описание профессии. Плюсы и минусы профессии. Как стать монтером кабельного производства? Где учиться? Какие компетенции и личные качества необходимы. Кому подходит такая профессия? Что делать уже сейчас?

## *Профессиограмма. Инженер-конструктор (1 час)*

Инженер-конструктор**.** Описание профессии. Плюсы и минусы профессии. Как стать инженером-конструктором? Где учиться? Какие компетенции и личные качества необходимы. Кому подходит такая профессия? Что делать уже сейчас?

## *Профессиограмма. Инженер-технолог (1 час)*

Инженер-технолог**.** Описание профессии. Плюсы и минусы профессии. Как стать инженером-технологом? Где учиться? Какие компетенции и личные качества необходимы. Кому подходит такая профессия? Что делать уже сейчас?

## *Профессиограмма. Программист (1 час)*

Программист**.** Разновидности. Описание профессии. Плюсы и минусы профессии. Как стать программистом? Где учиться? Какие

компетенции и личные качества необходимы. Кому подходит такая профессия? Что желать уже сейчас?

## *Психологический портрет личности. Ролевая игра «Встреча через 10 лет» (1 час).*

#### **Форма проведения занятий:**

В процессе преподавания курса используются разнообразные формы организации занятий и методы обучения: комбинированный урок, "круглый стол", индивидуальные и групповые беседы; семинары, описание профессий, диспут, составление и решение профориентационных кроссвордов, ролевые игры, творческие этюды, метод конкретных ситуаций.

Изучение курса предполагает активное участие школьников в подготовке и проведении занятий, насыщение уроков и домашних заданий различными упражнениями для самостоятельной работы.

#### **Планируемые результаты**

### *Учащиеся будут знать:*

- социальную и личностную значимость правильного профессионального самоопределения;
- понятие о профессиях, специальностях, должностях;
- отрасли экономики;
- ситуацию выбора профессии;
- возможные ошибки и затруднения при выборе профессии; значение профессионального самоопределения, требования к составлению профессионального плана; правила выбора профессии;
- понятие о профессиях и профессиональной деятельности;
- понятие об интересах, мотивах и ценностях профессионального труда, а также психофизиологических и психологических ресурсах личности в связи с выбором профессии;
- понятие о темпераменте, ведущих отношениях личности, эмоционально-волевой сфере, интеллектуальных способностях, стилях общения;
- значение творческого потенциала человека, карьеры.

## *Учащиеся будут уметь:*

- анализировать профессиограммы;
- соотносить свои индивидуальные психологические и
- физиологические особенности с требованиями конкретной профессии;
- составлять личный профессиональный план подготовки к профессиональному самоопределению и мобильно изменять его;
- пользоваться сведениями о путях получения профессионального образования и возможностях трудоустройства;
- использовать приемы самосовершенствования в учебной и трудовой деятельности;
- информацию о профессиях по общим признакам профессиональной деятельности, а также о современных формах и методах хозяйствования в условиях рынка;
- выполнять и защищать творческие проекты на тему «Мой выбор»;
- *иметь представление* 
	- о смысле и значении труда в жизни человека и общества;
	- о современных формах организации труда;
	- -о сущности хозяйственного механизма в рыночных условиях;
	- о предпринимательстве;
	- о рынке труда;
- *использовать* приобретенные знания и умения в практической деятельности и повседневной жизни .

## **Список литературы**

**Программа внеурочной деятельности** «Программирование на языке «Piton»

- 1. Блум Дж. Изучаем Arduino: инструменты и методы технического волшебства. 2-е изд. — СПб.: БХВ-Петербург, 2020 — 544 с. 2.
- 2. Винницкий Ю., Григорьев А. Scratch и Arduino для юных программистов и конструкторов. — СПб.: БХВ-Петербург, 2018 — 176 с.
- 3. Винницкий Ю., Григорьев А. Робототехника в школе и дома. Книга проектов. - БХВ, 2021 -240 с.
- 4. Голиков Д.В. Scratch и Arduino. 18 игровых проектов для юных программистов микроконтроллеров., - БХВ, 2018 - 160 с.
- 5. Гололобов. В. Н. С чего начинаются роботы. О проекте Arduino для школьников и не только). – М., 2011.
- 6. Иго Т. "Arduino, датчики и сети для связи устройств" 2-е изд. СПб.: БХВПетербург, 2017- 544 с.
- 7. Методическое пособие «Разработка умных устройств на базе Arduino» / Сомов А.С., Лыжин И.Г. – М: Сколковский институт науки и технологий, 2020. – 80 с.
- 8. Образовательная робототехника во внеурочной деятельности: учебнометодическое пособие /В. Н. Халамов и др. – Челябинск: Взгляд, 2011.– 96 с ил.
- 9. Петин В.А. Создание умного дома на базе Arduino. ДМК Пресс, 2018 - 180с.
- 10 Справочник по Arduino на сайте [http://wiki.amperka.ru;](http://wiki.amperka.ru/)
- 11 . Тузова О. Программа и тематическое планирование курса «Основы программируемой микроэлектроники. Создание управляемых устройств на базе вычислительной платформы Ардуино» [Электронный ресурс]: Элективный курс. 10 класс URL: [http://wiki.amperka.ru/\\_media.](http://wiki.amperka.ru/_media)
- 12 Филиппов С.А. Робототехника для детей и родителей. СПб.: Наука, 2010 - 195 с.
- 13 13. Чарльз Платт. Электроника. Электроника для начинающих. 2-е изд., - БХВ, 2018 - 416 с.
- 14 14. Шернич Э. Arduino для детей / пер. с нем. М. М. Степаненковой. – М.: ДМК Пресс, 2019. 170 с. 14
- 15 Юревич Е. И. Основы робототехники. 2-е изд., перераб. и доп. СПб.: БХВ-Петербург, 2005. - 416 с., ил.

**Программа внеурочной деятельности** «3D моделирование в программе «Компас»»

## **Список литературы для учащихся:**

- 1. А.А.Богуславский, Т.М. Третьяк, А.А.Фарафонов. КОМПАС-3D Практикум для начинающих–М.: СОЛОН-ПРЕСС, 2006 г. (серия «Элективный курс Профильное обучение»)
- 2. Азбука КОМПАС 3D V15. ЗАО АСКОН. 2014 год. 492 с.
- 3. Анатолий Герасимов. Самоучитель. КОМПАС 3D V12. БХВ-Петербург. 2011 год. 464с.
- 4. Потемкин А. Твердотельное моделирование в системе КОМПАС-3D. – С-П: БХВ-Петербург 2014г.

## **Список литературы для учителя:**

- 1. КОМПАС-3D LT. Трехмерное моделирование. Практическое руководство.
- 2. КОМПАС-3D LT: учимся моделировать и проектировать на компьютере. Разработчик А.А.Богуславский, И.Ю. Щеглова, Коломенский государственный педагогический институт.

## **Электронные ресурсы:**

- 1. http://www.kompasvideo.ru/lessons/ Видео уроки КОМПАС 3D
- 2. http://kompas-edu.ru Методические материалы размещены на сайте «КОМПАС в образовании»
- 3. http://www.ascon.ru сайт фирмы АСКОН.
- 4. http://kursak.net/prakticheskie-raboty-v-sapr-kompas-3d/ Практические работы в САПР «Компас-3D»

## **Технические средства обучения**

- демонстрационное оборудование, предназначенное для демонстрации изучаемых объектов;
- вспомогательное оборудование и устройства, предназначенные для обеспечения эксплуатации учебной техники, удобства применения наглядных средств обучения, эффективной организации проектной деятельности, в т. ч. принтер, сканер.
- дополнительные мультимедийные (цифровые) образовательные ресурсы, интернет-ресурсы, аудиозаписи, видеофильмы, слайды, мультимедийные презентации, тематически связанные с содержанием курса;
- Программное обеспечение: КОМПАС-3D LT

## **Программа** «Инженерный практикум»

1. Катцен С. PIC-микроконтроллеры. Все, что вам необходимо знать/ пер. с англ. Евстифеева А.В. — М.: Додэка-ХХ1, 2008- 656 с.

- 2. Кравченко А.В. 10 практических устройств на AVRмикроконтроллерах. — М.: Издательский дом «Додэка-XXI», К. «МК-Пресс», 2008. — 224с.
- 3. Голубцов М.С. Микроконтроллеры AVR: от простого к сложному. — М.: СО ЛОН-Пресс,2003. — 288с.
- 4. Тавернье К. PIC-микроконтроллеры. Практика применения/ пер.с фр. — М.: ДМК Пресс, 2004. — 272с.
- 5. Микушин А.В. Занимательно о микроконтроллерах. СПб.: БХВ-Петербург, 2006. — 432с.
- 6. Фрунзе А.В. Микроконтроллеры? Это же просто! Т.1. М.: ООО «ИД Скимен», 2002. — 336с.
- 7. Фрунзе А.В. Микроконтроллеры? Это же просто! Т.2. М.: ООО «ИД Скимен», 2002. — 392с.
- 8. Фрунзе А.В. Микроконтроллеры? Это же просто! Т.З. М.: ООО «ИД Скимен», 2003. — 224с.
- 9. Суэмацу Ё. Микрокомпьютерные системы управления. Первое знакомство. / Пер. с яп; под ред. Ёсифуми Амэмия. — М.: Издательский дом «Додэка-XXI», 2002. — 226с.
- 10. Ревич Ю.В. Занимательная микроэлектроника. СПб.: БХВ-Петербург, 2007. — 592с.
- 11. Эванс Б. Arduino блокнот программиста /пер. с англ. В.Н.Гололобов (электронная книга).

## **Для детей:**

- 1. Копосов Д. Г. Первый шаг в робототехнику: практикум для 5–6 классов. М: БИНОМ. Лаборатория знаний. — 2012. — 284 с.
- 2. Копосов Д. Г. Первый шаг в робототехнику: рабочая тетрадь для 5–6 классов. М: БИНОМ. Лаборатория знаний. — 2012. — 88 с.
- 3. Ревич Ю.В. Занимательная микроэлектроника. Спб.: БХВ-Петербург, 2007. – 592с.
- 4. Эванс Б. Arduino блокнот программиста /пер. с англ. В.Н.Гололобов (электронная книга).

## **Веб-ресурсы:**

- 1. http://www.ardino.cc. Официальный сайт производителя.
- 2. http://www.ardino.ru. Русская версия официального сайта.
- 3. http://wiki.amperka.ru. Теоретические основы схемотехники.
- 4. http://robocraft.ru. Информационный портал калининградской команды RoboCraft в области робототехники.

http://www.freeduino.ru. Сайт ООО «Микромодульные технологии», выпускающего аналог Arduino.

# **Психологический практикум** «На пути к профессии»

- 1. Дубовицких Т.Ю. «Планирование профессиональной карьеры», учебное пособие для 10-11 классов, Самара 2011 г.;
- 2. Мадорский Л.Р., Зак А.З. Глазами подростков. М.,1991.
- 3. Мурзаханов З.З., Даниленко И.А. Профессиональная психология в условиях предпрофильной подготовки и профильного обучения. Уфа, 2008.
- 4. Нуриманова Ф.К. Психологическое сопровождение предпрофильной подготовки и профильного обучения. Уфа.2009.
- 5. Овчарова Р.В. Профориентационная работа школьного психолога/ справочная книга школьного психолога. М. 1996.
- 6. Попов А.А. Программа «Школа инженерной культыры», Москва, 2011 г.;
- 7. Программа «Высшая инженерная школа УрФУ», Екатеринбург», 2009 г.;
- 8. Попов А.А., Проскуровская И.Д., Балашкина М.Г., Юрасова М.Ю. «Возможности поколения и индивидуальные шансы». Учебнометодическое пособие. Москва-Томск, 2003 г.
- 9. Пряжников Н.С. Ценностно-нравственные активизирующие опросники профессионального и личностного самоопределения.
- 10. Резапкина. Г.В. Секреты выбора профессии.
- 11. Резапкина Г.В. Психология и выбор профессии.М.2005.
- 12. Шваб Е.Д. Психологическая профилактика и коррекционноразвивающие занятия. Волгоград.2011.
- 13. Шакеева Ч.А., Шмидт В.Р. Классные часы и беседы по профориентации старшеклассников: 8-11 классы.М.2005
- 14. Дневник будущего инженера «Прожектор PRO-13». Авторы дневника Шакирова Л.Д., Смищук Л.В., 2017г
- 15. Интернет-источник:TryEngineering.org;
- 16. Интернет-источник:Accreditation.org ;
- 17. Интернет-источник:TryNano.org;